## **Unleash Your Creativity with Filmora - Up And Running Guide**

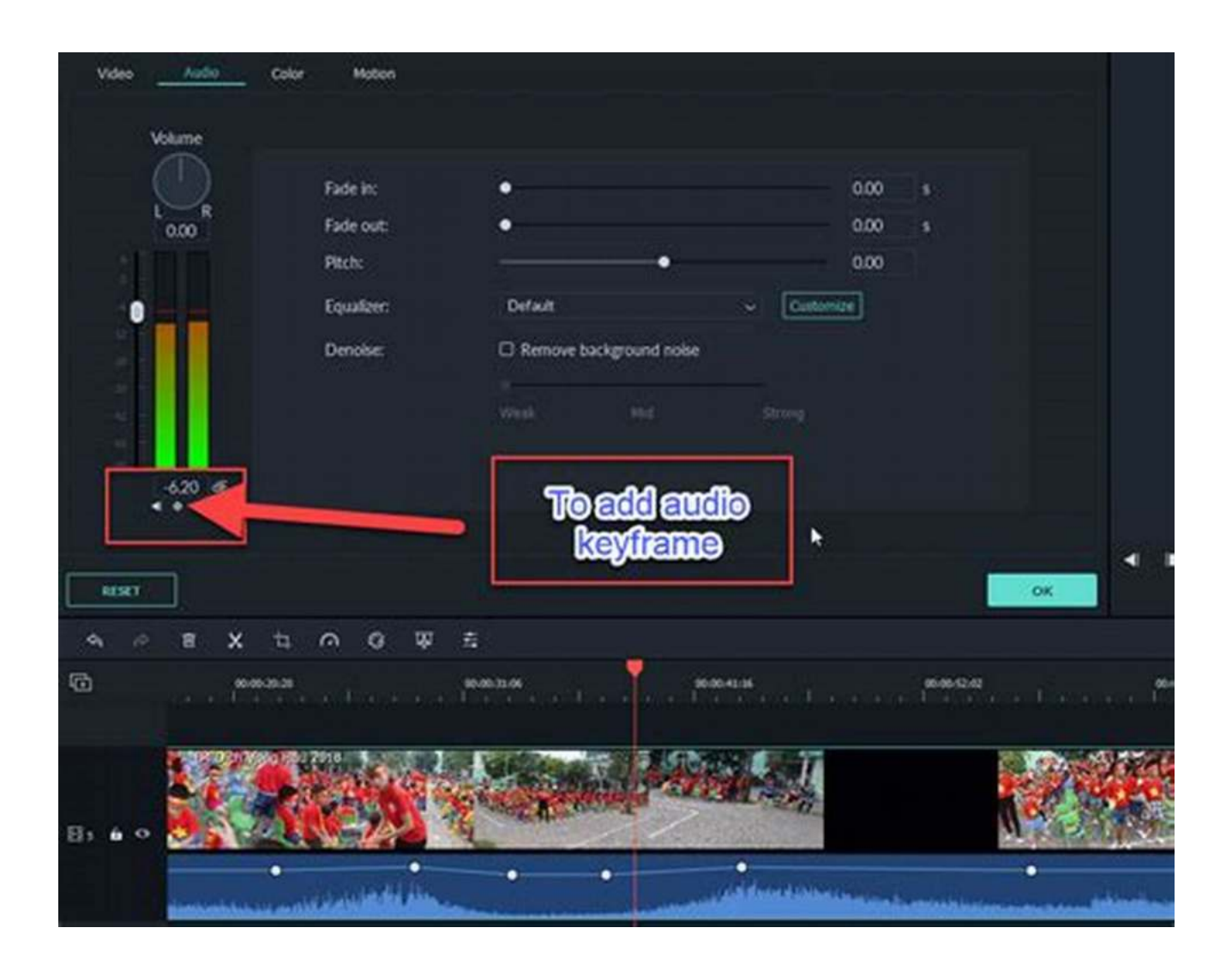

**Filmora** is undoubtedly one of the most powerful and user-friendly video editing software available in the market. With its impressive array of features, intuitive interface, and extensive editing capabilities, Filmora has earned the trust and admiration of both amateur and professional videographers alike.

Whether you are a beginner taking your first steps into the world of video editing or an experienced filmmaker looking for a reliable and efficient tool to bring your creative vision to life, Filmora is the perfect companion. In this comprehensive

guide, we will take you through the basics of Filmora, empowering you to unleash your creativity and produce stunning videos that captivate your audience.

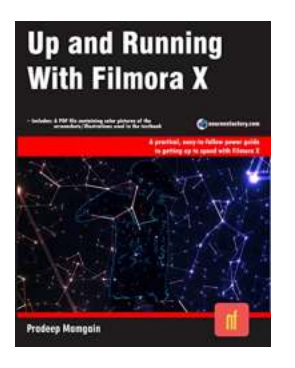

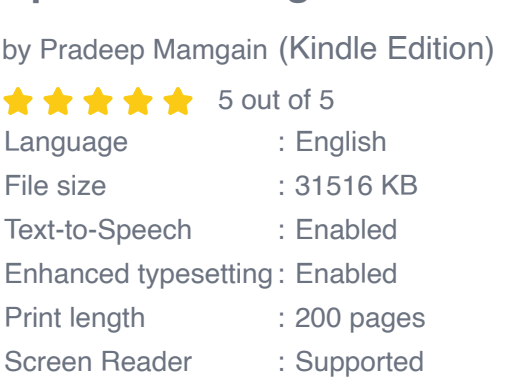

**[Up and Running with Filmora X](http://dl.neutronbyte.com/pdf-file/Wa18oYTP/e/wjkK/OPMw/loBeR/Up-and-Running-with-Filmora-X-Pradeep-Mamgain.pdf)**

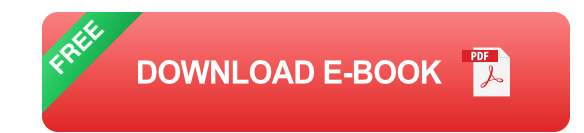

#### **Why Choose Filmora?**

Filmora stands out from its competitors for many reasons, making it the preferred choice for aspiring filmmakers. Let's explore some of its standout features:

- **Intuitive Interface:** Filmora boasts a clean and user-friendly interface, n. making it easy for beginners to navigate through the software.
- **Wide Range of Effects:** With Filmora, you have access to a vast library of built-in effects, transitions, and filters to add that professional touch to your videos.
- **Advanced Editing Tools:** Filmora offers a comprehensive set of editing tools, including trimming, cropping, rotating, and scaling, allowing you to perfect your footage effortlessly.
- **Audio Editing:** Enhance your videos with the ability to add and edit audio tracks, voiceovers, and sound effects.
- **Stabilization:** Filmora's advanced stabilization feature enables you to fix  $\blacksquare$ shaky footage and ensure smooth playback.
- **Color Grading:** Take your videos to the next level with Filmora's powerful color grading capabilities, allowing you to adjust the colors, contrast, and saturation to achieve the perfect look.

#### **Getting Started with Filmora**

Now that we've highlighted some of the key features of Filmora, it's time to get you up and running with this exceptional video editing software. Follow these steps to embark on your creative journey:

#### **Step 1: Installing Filmora**

Visit the official Filmora website and download the software. Once the download is complete, run the installation file and follow the on-screen instructions to install Filmora on your computer.

#### **Step 2: Exploring the Interface**

Upon launching Filmora, you will be greeted with its intuitive interface. Spend some time familiarizing yourself with the various menus, panels, and tools available.

#### **Step 3: Importing Media**

Click on the "Import Media" button to import your videos, images, and audio files into the software. Filmora supports a wide range of file formats, making it easy to work with different types of media.

#### **Step 4: Editing Your Footage**

Once you have imported your media, drag and drop the files onto the timeline. From here, you can trim, split, and arrange your clips, add transitions, apply effects, and more. Take your time to experiment and explore the different editing tools at your disposal.

#### **Step 5: Enhancing Your Video's Soundtrack**

Click on the "Audio" tab to access Filmora's audio editing features. Adjust the volume levels, add background music, incorporate voiceovers, and experiment with various sound effects to enhance your video's soundtrack.

#### **Step 6: Applying Effects and Filters**

Transform your videos with Filmora's extensive collection of effects and filters. From adjusting the brightness and saturation to creating unique visual styles, let your creativity run wild with the endless possibilities.

#### **Step 7: Exporting Your Masterpiece**

Once you are satisfied with your edits, it's time to export your video. Filmora offers a range of output options, including different file formats, resolutions, and quality settings. Choose your preferences and click on the "Export" button to save your masterpiece.

#### **Unlock Your Potential with Filmora**

Filmora provides an incredible platform for both novice and professional filmmakers to unleash their creativity and produce exceptional videos. Whether you're looking to create impressive vlogs, promotional videos, or even short films, Filmora equips you with the necessary tools to bring your vision to life.

Don't let the complexities of video editing hold you back—embrace the power of Filmora and embark on your creative journey today. With a wealth of resources

available, including tutorials, forums, and community support, the Filmora community is ready to guide and inspire you every step of the way.

So, what are you waiting for? Let Filmora be your ultimate video editing companion and watch your creativity soar!

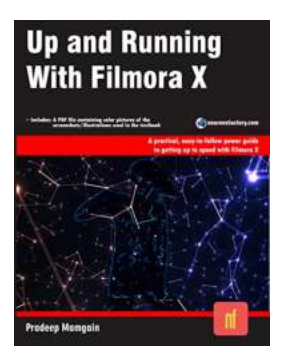

#### **[Up and Running with Filmora X](http://dl.neutronbyte.com/pdf-file/Wa18oYTP/e/wjkK/OPMw/loBeR/Up-and-Running-with-Filmora-X-Pradeep-Mamgain.pdf)**

by Pradeep Mamgain (Kindle Edition) **\*\*\*\*** 5 out of 5 Language : English File size : 31516 KB Text-to-Speech : Enabled Enhanced typesetting : Enabled Print length : 200 pages Screen Reader : Supported

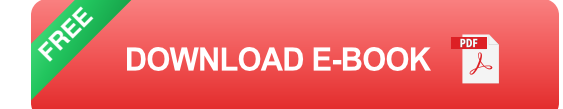

Description:

The Up and Running with Filmora X book is ideal for both new and experienced Filmora users, as well as those transitioning from other editing software packages. This excellent guide walks you through the whole video editing process step by step. You will learn fundamental video editing principles and techniques that you can use in your own video editing projects.

This book takes a logical and pragmatic approach, starting with the interface and project settings and on to practical examples to help you improve your editing abilities. Each chapter builds on the information obtained in the previous chapters, demonstrating all of Filmora's basics. As you progress through the

chapters, you'll build a strong arsenal of skills that, when combined, will constitute a full end-to-end process for creating high-quality edits in Filmora.

Table of Contents:

Chapter 1: Introducing Filmora Chapter 2: Editing Basics Chapter 3: Applying Color Correction and Grading Chapter 4: Advanced Editing Chapter 5: AI Editing Chapter 6: Tutorials - Effects Chapter 7: Tutorials - Transitions Chapter 8: Tutorials - Lower Thirds Chapter 9: Tutorials - Tiles Chapter 10: Tutorials - Openers

Key Features of the Book

- Covers all features of Filmora X.
- There are 27 tutorials–complete with before and after files.  $\mathcal{L}_{\mathcal{A}}$
- Tips, comments, and cautions are provided as additional guidance.  $\blacksquare$
- Important phrases are highlighted in boldface so you don't miss them. m.
- The text under the "What just happened?" heading describes how the  $\mathbf{r}$ instructions function.
- The text under the "What next?" heading informs you of the steps you will a. take after finishing a step (s).
- Tech support from the author.n.
- Access to each tutorial's initial and final states along with the resources used m. in tutorials and examples.
- A PDF file containing color pictures of the screenshots/illustrations used in a. the textbook is included. These color images will help you in the learning process. This PDF file is included with the resources.

For more information, visit Neurons Factory's website.

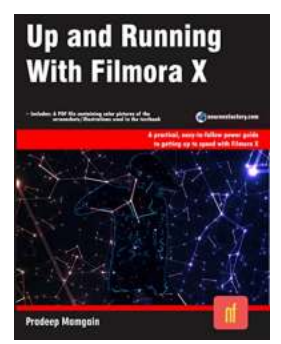

## **[Unleash Your Creativity with Filmora - Up And](https://bookishfables.com/Unleash%20Your%20Creativity%20with%20Filmora%20-%20Up%20And%20Running%20Guide.pdf?k=a3J3TDNYeTJWYkxqMTI5MGtwK1lvcU1Dc0x5KytPRm9wajhuME1WdjJBRT0=:f4) Running Guide**

Filmora is undoubtedly one of the most powerful and user-friendly video editing software available in the market. With its impressive array of features, intuitive...

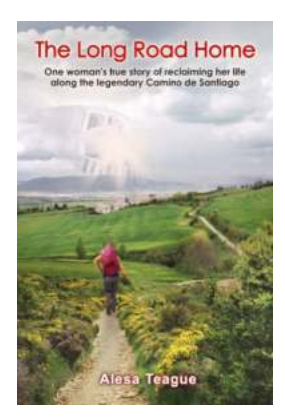

## **[The Long Road Home: A Gripping Tale of](https://bookishfables.com/The%20Long%20Road%20Home%20A%20Gripping%20Tale%20of%20Perseverance%20and%20Hope.pdf?k=bmk2QWViYnEreFBKZjlhTGhRWXhPTzhzTTlyOWJNUHFIaVhMRG9rRy9CWkIxVWIzTVNuS2VwY1dXVzFmYnl2VURVcW9TcEE4VkRFU0NJTHVkQWhKOThVK29ZcWxHSC9rRnBuSldpVGVvbEZVcXlFZW51QkVDZXFTdU1lOGhOLzcxVTV4Q3BjNGpDaHdDZTAyODJmOWVBPT0=:f4) Perseverance and Hope**

Have you ever faced a seemingly insurmountable challenge that tested your limits? The Long Road Home, a heart-wrenching memoir by John Smith, takes...

# **Up and Running With Filmora X**

## **[Unleash Your Creativity with Filmora - Up And](https://bookishfables.com/Unleash%20Your%20Creativity%20with%20Filmora%20-%20Up%20And%20Running%20Guide.pdf?k=a3J3TDNYeTJWYkxqMTI5MGtwK1lvcU1Dc0x5KytPRm9wajhuME1WdjJBRT0=:f4) Running Guide**

Filmora is undoubtedly one of the most powerful and user-friendly video editing software available in the market. With its impressive array of features, intuitive...

DILEMMAS of DESIRE

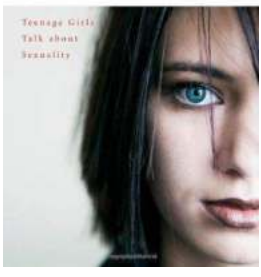

**PPPORAH LITREMAN** 

## **[The Dilemmas of Desire: Teenage Girls Open](https://bookishfables.com/The%20Dilemmas%20of%20Desire%20Teenage%20Girls%20Open%20Up%20About%20Their%20Sexual%20Identity.pdf?k=YkphaFBhNGZnUGF5TU15UkNnbi9RalNaeTJjc1FvdlpIT1dPUm40dmxCQVVjdkQyR2t3SSt5QUVLdFk2ZmdndjlTREhtZ3NmN2lPR0VjWC9GUDBzL0E9PQ==:f4) Up About Their Sexual Identity**

In today's society, discussions around sexuality have become more prevalent, with teenagers increasingly questioning and exploring their sexual identity. The journey of...

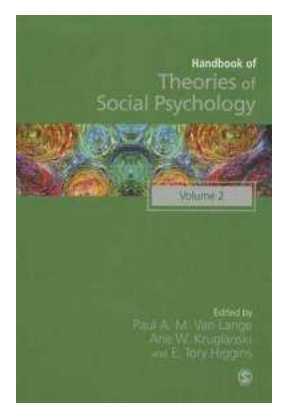

## **The Handbook of Theories of Social [Psychology: Unveiling the Secrets of Human](https://bookishfables.com/The%20Handbook%20of%20Theories%20of%20Social%20Psychology%20Unveiling%20the%20Secrets%20of%20Human%20Behavior.pdf?k=OEhWWHMyVEROa3VSTzNOUnBmZnNtSnFyRStudDdIbm9pNlN4TTB1TDNTZFc0N0JMNU5PbjFlNmJ1NUw5OVFsOWlWUVovUVJJaTg3aGJGNmtwbGRDTVM3Z0tESXVXOGdmTzNvU3RvdlZSN0VpeWlKdUdOdDUyangvVFZaRURraWc=:f4) Behavior**

Have you ever wondered why we act the way we do in social situations? Or why certain behaviors become more prevalent in certain contexts? If you're curious about the...

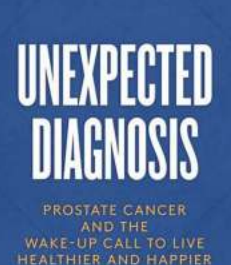

**GABE CANALES** 

## **[Prostate Cancer And The Wake Up Call To Live](https://bookishfables.com/Prostate%20Cancer%20And%20The%20Wake%20Up%20Call%20To%20Live%20Healthier%20And%20Happier.pdf?k=a2pqalp6d1F0RkpyUnAvMDAwNUdWQjRzM0psNGVEdndmVFhIdnZnbERFSnFSTHhQeFk3QWE3RjUyR0tBditYTEw0b1ZqQ1BCRWxuK3dndCtRMzVXNm14cVIxMTVuWEdTSUM2ZUVUUmlsbmp4R0E5bUh1bXRrbzhFNkc3QkdRUnM=:f4) Healthier And Happier**

In today's fast-paced and stressful world, it's easy to overlook the importance of our health. We often prioritize our careers, relationships, and various other...

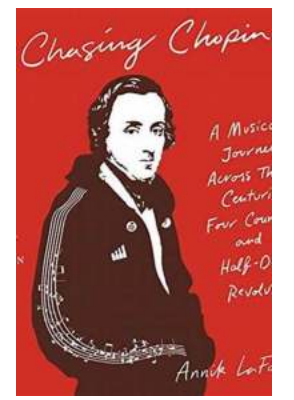

## **[Musical Journey Across Three Centuries Four](https://bookishfables.com/Musical%20Journey%20Across%20Three%20Centuries%20Four%20Countries%20And%20Half%20Dozen%20Revolutions.pdf?k=SEFGRmptUERjSTJ1Mmc1WFF1cENpeU9hR2xuMzNkY2Zjbk9Qc0gyMGJ3U0NGUUVCNkxkSTgxVUw4cnFqbjMzYXU3blI2clRoeFEyNlY2Tk1OSEdSQUNORVV3dmZ1WHFBZDdXSExTMmJJNlVobXkrUVgwNDQrUGdBYS92MHphd1VhYW5ldzh4TG1LdWJQYlBKTTNrMzZBPT0=:f4) Countries And Half Dozen Revolutions**

Music has the power to transcend time and boundaries. It speaks a universal language that resonates with people across different eras, cultures, and political...

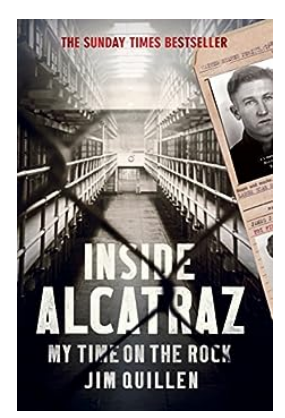

## **[Inside Alcatraz: My Time On The Rock](https://bookishfables.com/Inside%20Alcatraz%20My%20Time%20On%20The%20Rock.pdf?k=YU5qWDdlZWJ0MENGSUZLSlJyOC9rcVVxVFlaa3JJNkNqazN1OEMzbnZ6Vm9rTjlZTm1ydFpCVTM5b2taV3lzZA==:f4)**

Alcatraz Island, also known as "The Rock," holds a captivating history that has intrigued people for decades. Located in San Francisco Bay, Alcatraz...